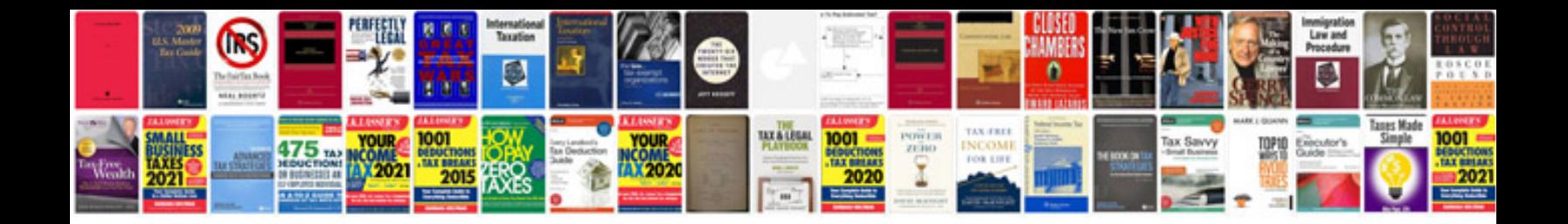

**Alesis multimix 8 usb manual**

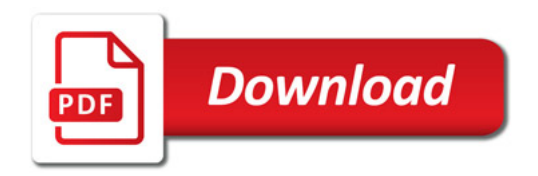

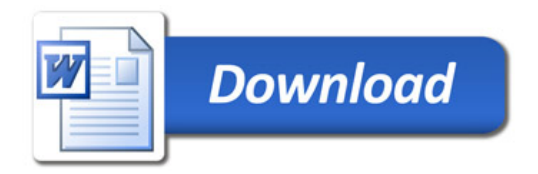